## www.philips.com/welcome

## 頭帶式耳機

## 使用手冊

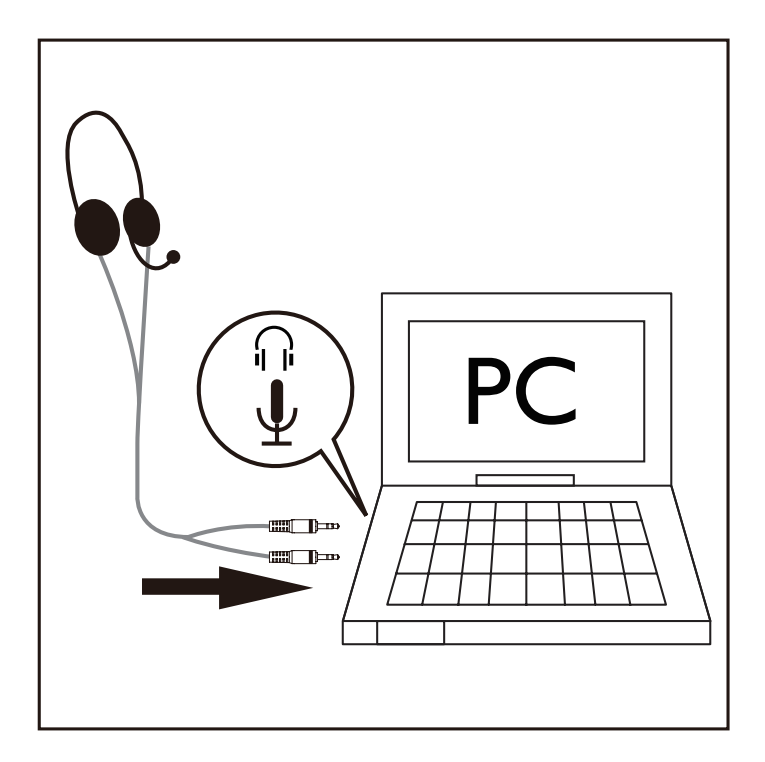

將耳機插頭連接到 ( 插口,並將麥克風插頭連接到 電腦的 ↓ 插口。

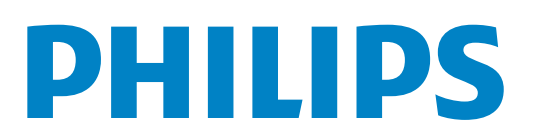